## GEOPORTAIL- tuto de Delphine DL

Navigateur cartographique gratuit, il est réalisé par l'IGN (Institut National de l'information géographique et forestière), le BRGM (Bureau de recherches géologiques et minières), le ministère de l'écologie, du développement durable, des transports et du logement et le ministère de l'agriculture, de l'alimentation, de la pêche, de la ruralité et de l'aménagement du territoire. Géoportail couvre l'ensemble du territoire français métropolitain et ultramarin.

Adresse du site :<http://www.geoportail.gouv.fr/accueil>

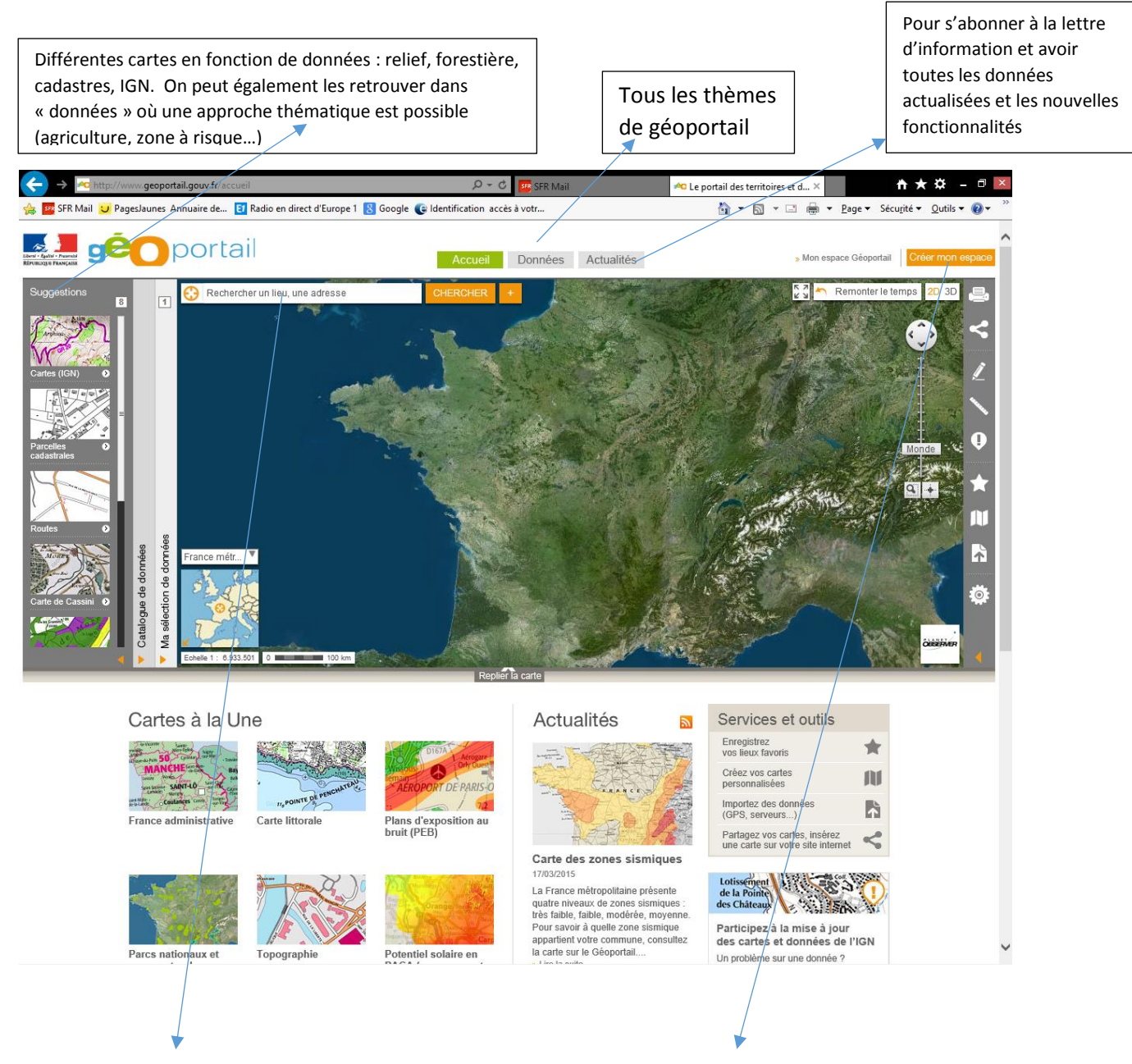

*Page d'accueil du site :*

Taper le nom de la commune recherchée ; un menu déroulant peut demander de préciser le choix s'il existe plusieurs toponymes identiques. Il faut alors cliquer sur le nom du lieu souhaité.

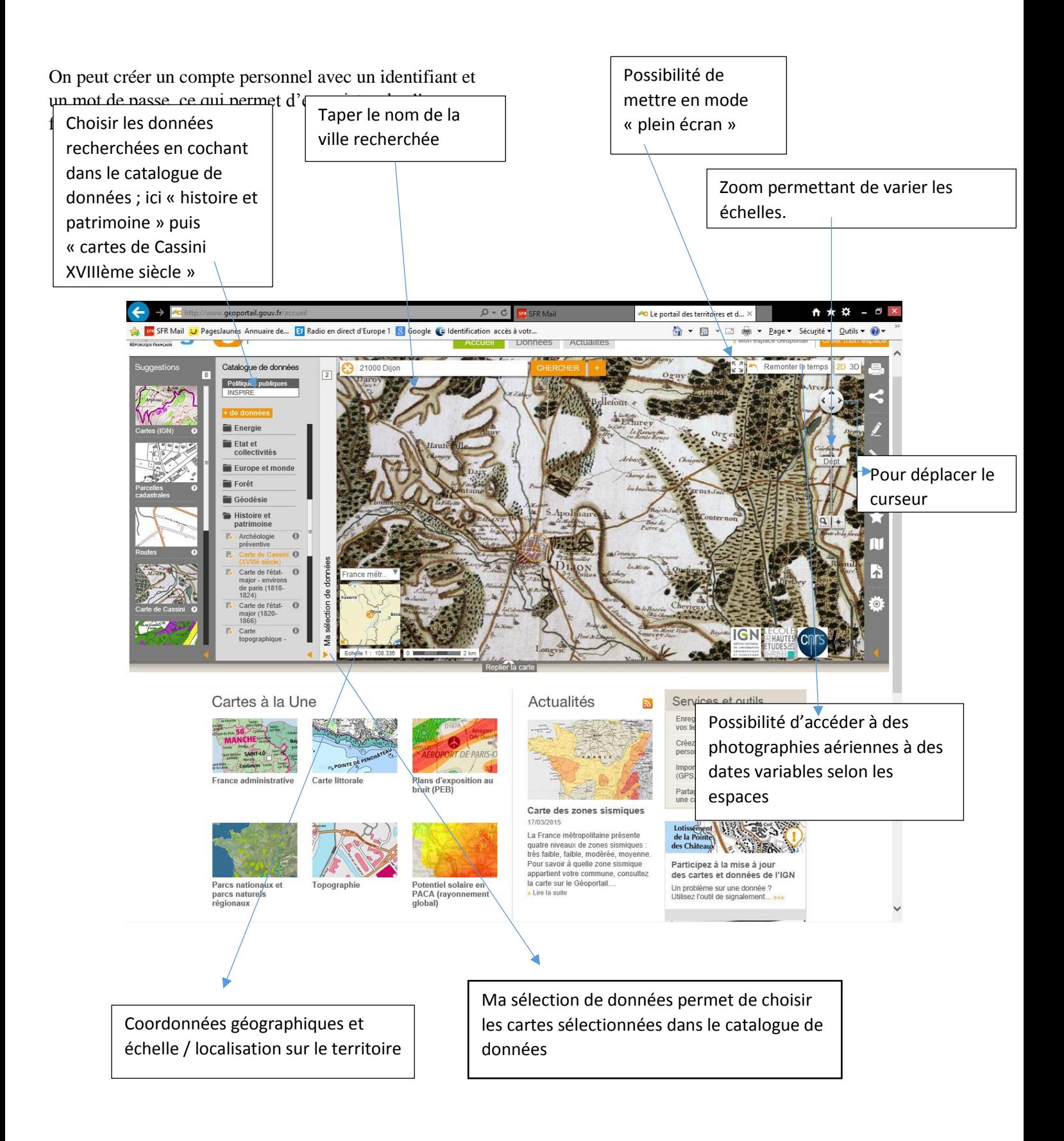

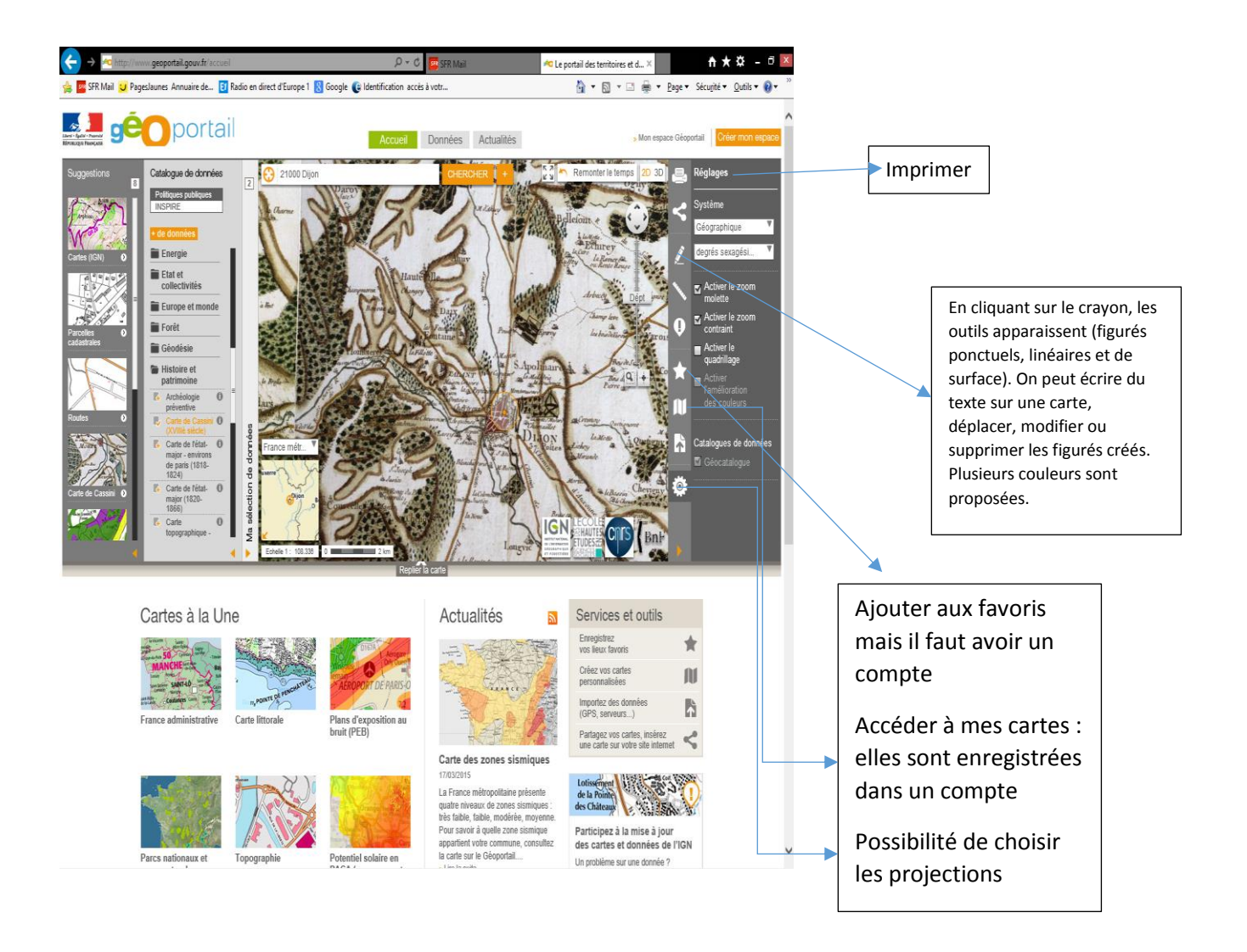

Géoportail est un outil pour aider les élèves à observer (début d'un raisonnement géographique). L'utilisation des différentes échelles et des différentes dates sont un avantage pour le professeur. Il est utilisé aussi bien en histoire qu'en géographie. Mais l'échelle uniquement nationale est sa principale limite.